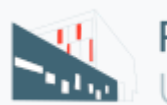

Fundación Universitat Jaume I-Empresa

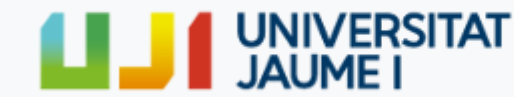

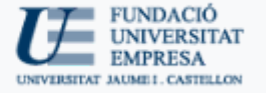

# Máster en Infoarquitectura Aplicada al Ambiente Cerámico

Master

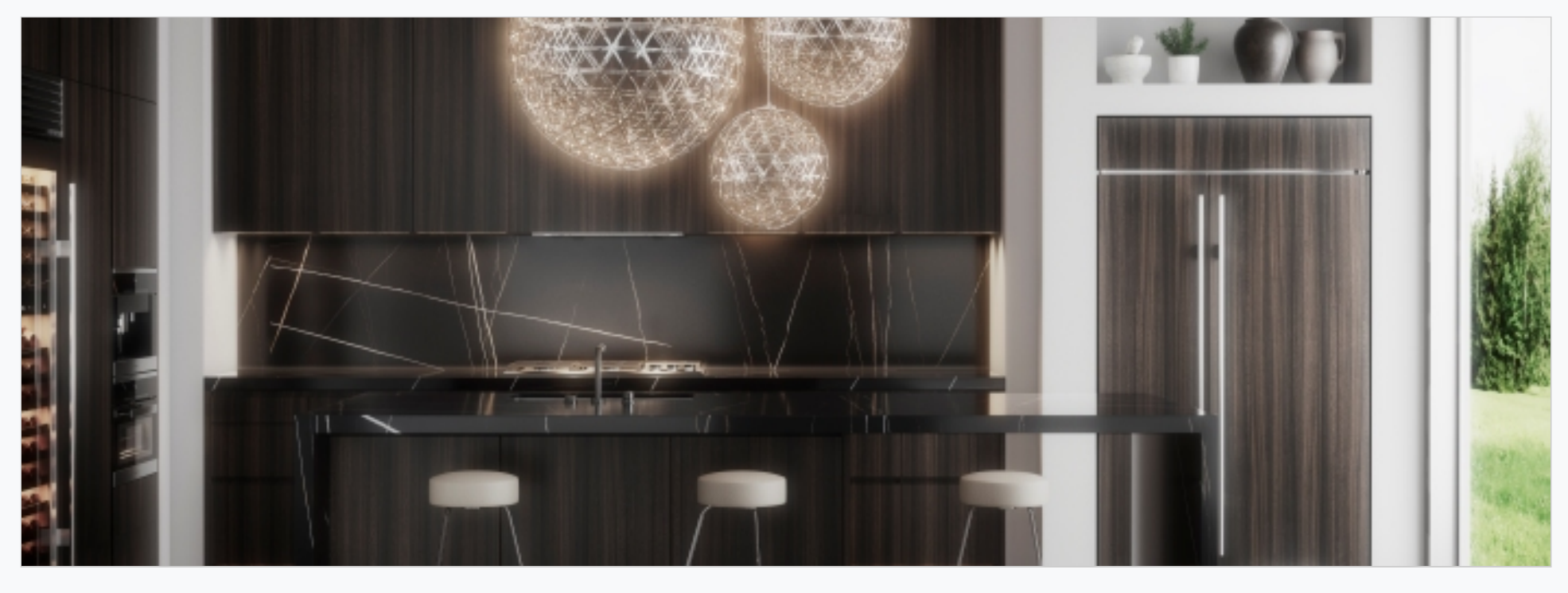

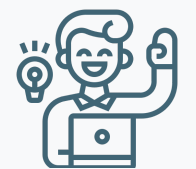

Mixed Classroom Based

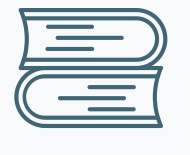

From 01/10/2019 to 30/06/2020

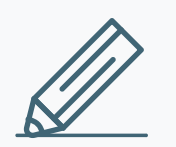

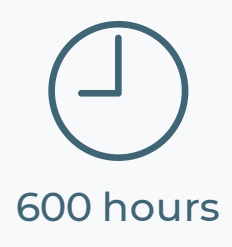

PDF Course

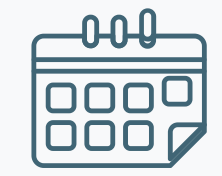

Registration information

€ 4000€

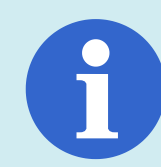

Sorry this content is only available in Spanish. Translation coming soon

## **PRESENTACIÓN**

Master orientado a la creación de ambientes 3D exteriores e interiores centrado en el sector cerámico.

La principal necesidad patente, manifiesta, y visible que nos impulsa a desarrollar el presente máster proviene del sector cerámico.

- Titulados Universitarios
- Estudiantes de últimos cursos que tengan pendiente de superar **menos de 30 créditos ECTS.** \*Nota: este estudiantado no podrá optar a ningún certificado ni a la expedición del título propio hasta que no se obtenga la titulación correspondiente.

En la actualidad, la representación de escenas 3d hiperrealistes, o la creación de espacios virtuales, como apoyo para la presentación de productos cerámicos se ha convertido en una parte indispensables en la formación de cualquier diseñador.

Laboralmente podrás optar a departamentos de diseño del sector cerámico, agencias de publicidad, estudios de arquitectura, y diseño de interiores.

Cada vez son más las empresas que requieren de profesionales expertos en estas disciplinas.

## **A QUIEN SE DIRIGE**

- Profesionales del sector que, sin poseer título universitario, acrediten suficiente experiencia profesional como directivos o empleados en empresas o instituciones vinculadas al ámbito de estudio.
- Diseñadores, arquitectos, e interioristas que quiera presentar sus proyectos con unos resultados de alta calidad.

#### **DATOS GENERALES**

**Duración:** un curso académico - 60 créditos ECTS **Modalidad:** presencial **Fechas:** desde el 6 de septiembre de 2019 a junio de 2020 **Horario:** Viernes de 16:00 - 21:00 h y sábados de 9:00 - 14:00 h **Lugar:** FUE-UJI. Edificio Consell Social. Campus Riu Sec. Castellón. (ver [mapa\)](http://www.fue.uji.es/fundacion/dondeestamos) **Título obtenido:** Máster Propio por la Universitat Jaume I

## **¡Consulta nuestra tarifa Alumni SAUJI [Premium!](http://www.fue.uji.es/infoarquitecturaceramica/5)**

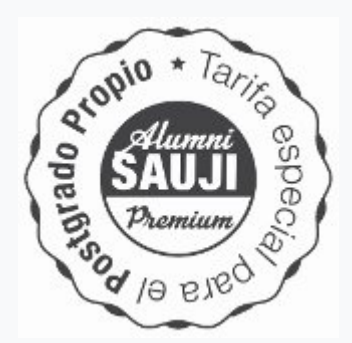

#### **OBJETIVOS**

- Convertirse en un experto en el desarrollo, creación, y proyección de imágenes virtuales en 3d.
- Aprender a manejar de forma profesional Autodesk 3D Max, Vray, Corona, y Photoshop, así como el proceso de renderizado.
- Curso presencial, eminentemente práctico.

#### **CRITERIOS DE EVALUACIÓN**

Proyecto fin de máster

#### **PROGRAMA**

#### **BLOQUE 0 COMUNICACIÓN**

3D Como elemento para la comunicación estratégica en el sector cerámico.

- Comunicación estratégica y 3D
- El 3D como elemento diferenciador en el "contract"

#### **BLOQUE Y 3D MAX, VRAY, CORONA**

#### **3DS Max / 9 créditos**

Introducción a 3DS Max / Vicente Moreno

- Introducción a la interfaz
- Ajustas básicos del programa
- Herramientas de modelado 2D
- Modificadores 2D
- Herramientas de modelado 3D
- Modificadores 3D
- Creación de modelos complejos
- Prácticas modelado 2D
- Prácticas modelado 3D

**Vray / 27,5 créditos**

Introducción a Vray / Vicente Moreno /

- Funcionamiento teórico de Vray
- Materiales
- **·** Introducción a los materiales Vray
- Diferencias entre material y mapa
- Mapas de 3DS Max y Vray
- Materiales standar Vray
- Materiales pbr
- Materiales lumínicos
- **Materiales GI**
- Materiales especiales
- uvw mapping
- Unwrap uvw

#### Iluminación / Juan Plasencia /

- · Introducción.
- Breve historia de la fotografía.
- Cámaras. Tipo, formatos y componentes.
- Sensor, obturador y diafragma.
- Ajustes de cámara:
- Enfoque
- Luz
- Color
- Maneras de disparar
- Otros ajustas
- Composición
- El encuadre
- Horizontal
- Vertical
- Cuadrado
- Panorámico
- La ubicación
- Tamaño del encuadre
- **·** Iluminación y técnicas.
- · Géneros fotográficos: aplicaciones.

- Técnicas de iluminación
- Tipo de luces
- IBL HDRI
- Tipos de iluminación en interior
- Tipo de iluminación en exterior
- **· Iluminación de producto en ciclorama**

- $\bullet$  Introducción a renderizado en tiempo real por cpu y gpu
- Parámetros de render

Iluminación II en Vray / Vicente Moreno

## Parámetros de render / Vicente Moreno /

- Vray global switches
- Image filter
- Image sampler
- Global DMC
- Color mapping
- Environment
- Global ilumination
- Settings
- Caustics
- · Vray frame buffer / Vicente Moreno /
	- Introducción a vfb
	- Herramientas de tabla procesado propias de Vray
	- Uso de Luts

· Vray RT / Vicente Moreno /

· Herramientas de Vray / Vicente Moreno /

- Vray displacement mod
- Vray plane
- Vray proxy

· Vray physical camera / Vicente Moreno /

- **· Introducción a la fotografía**
- · Usar la cámara de Vray como una cámara réflex
- Profundidad de campo
- Efecto bokeh
- Render 360 grados para ojeras / 3D
- · Render en red / Vicente Moreno
	- backburner
	- Vray spawner
- · Render elementos / Vicente Moreno
- · Ejercicios prácticos / Vicente Moreno

· Escenas interiores enfocados al sector cerámico y mobiliario / Vicente Moreno

·Escenas exteriores enfocados al sector cerámico / Vicente Moreno

## **Corana / 8 créditos**

·Introducción <sup>a</sup> Corona Render / Vicente Moreno /

- Presentación Corona
- · Configuración motor de render
- Interfaz y barra de herramientas
- Introducción a materiales PBR
- Materiales Corona
- Mapas Corona
- Materiales dieléctricos (aislantes)
- Materiales conductores (metales)
- Luces Corona
- Cámara Corona
- Settings de render
- Iluminación escenas interiores
- Iluminación escenas exteriores
- Iluminación escenas de estudio con Hdri
- Corona lightmix
- Ejercicios prácticos

## **Photoshop / 12 créditos**

· Iniciación al Photoshop / Inmaculada Remolar /

- Breve presentación e introducción.
- Bridge nuestro visualizador de imágenes. Características principales.
- El píxel. Conocimientos previos a tener en cuenta.

Tipo de archivos, resolución, ppp, pixels, bits, píxel vs vector.

Entorno a Photoshop, espacio de trabajo.

Primeros pasos, ajustes y preferencias iniciales (color, rendimiento,)

Gestión y organización del espacio de trabajo.

Creación y gestión de nuevo documento.

Creación de nuevo documento.

Abrir documento nuevo.

Tamaño de imagen y lienzo

Herramienta cortar y eructar.

- Guardado y opciones.
- Camera Raw. Ajustes básicos de la imagen.
- Presentación del espacio de trabajo (Aspectos Esenciales). Manejo y organización de paneles.
- Vista rápida de las herramientas.

Herramientas básicas como la mano y zoom.

- Ventana historia.
- · Capas (conceptos básicos). Aprender a desenvolverse de forma fluida con las capas. Funciones de mover, copiar, duplicar, acoplar, color, rasterizar, bloqueos).
- Herramientas Boto de pintura, selector de color, cuentagotas y rellenado de color.
- Máscaras de capa. Funcionamiento.
- Herramientas de Pincel y Goma de borrar.

- Transformación del píxel. Herramientas de transformación libre.
- **·** Filtros básicos.

Galería de filtros, ruido, enfocar, desenfocar, interpretar.

· Ejercicio final de bloque.

Propiedades (dureza, tamaño, opacidad, presión,).

Pinceles básicos.

Ajustas de pincel.

Funciones de goma de borrar.

Herramienta tampón de clonar, pincel correcto y parche.

- Render elementos que son y como configurarlos en el entorno de Max.
- Archivos Exr. Cómo trabajar con ellos.
- Formación y estructura de nuestro archivo en Photoshop.
- Propiedades avanzadas de Capa.

Características.

Correcta utilización dependiente de cada situación.

**·** Selecciones básicas.

Marco, lazo, selección rápida, varilla mágica y máscara rápida.

- Herramienta despluma y trazados.
- Ejercicio práctico del aprendido.
- Vectores y herramienta tipografía.
- Histograma de una imagen.
- Ajustas de una imagen. Conceptos básicos.

Niveles, curvas, H-S-L, blanco y negro.

**· Postproducción aplicada al 3D y conocimientos avanzados / Alfredo Ausina / 60 horas**

Flujo de trabajo.

Manera no destructiva

Flujo de trabajo aplicado al 3D

Nociones para un mejor aprovechamiento de Photoshop. (atajos de teclado, tableta)

Máscaras de recorte.

Grupos.

Estilos de capa.

#### Objeto inteligente.

https://www.fue.uji.es/en/training/EX190115/print 5/11

- Maneras de fusión. Aplicación a capas y pinceles.
- Capas de ajuste. Ajustes generales de nuestra escena.
- · Más herramientas.

Pincel húmedo o pincel mezclador, sobre/subexponer, esponja, pincel historia.

- Ventana de canales.
- Selecciones avanzadas para ajustes locales de nuestra escena.

Render mask, Wirecolor y Object VAIS.

- Gama de colores.
- Selección por canales.
- Umbral.
- Seleccionar y aplicar masticara vs perfeccionar borde.
- Otros métodos de selección. Plugins Lumenza/remask.

Herramientas de transformación avanzadas. Montaje y colocación de elementos nuevos en nuestra escena.

- Guardado y preparación para diferentes medios. Ajustes de impresión.
- · Ejercicio final de bloque.
- Deformación de perspectiva.
- Deformación de posición libre o puppet warp.
- Licuado.
- Color y luz de nuestra escena.

Color. Gestión de color, teoría y uso de los canales para la gestión de color.

Técnicas de retoque fotográfico aplicadas al 3D. Separación de frecuencias, Dodge and Burn.

- Acciones.
- Creación de efectos puntuales.

Efectos de iluminación, efectos de color y profundidad.

Filtros y efectos avanzados.

Tonos HDR.

Paso alto.

Camera Raw.

Sombras/iluminaciones.

Tonalización y duotono.

Galería de efectos desenfocar.

Distorsiones y efectos de lento.

Ruido.

Integración de LUT%uno2019s.

Plugins, Nik Sofware, .

#### Elemento Z- Depth.

## **PRESENTACIÓN DE TRABAJOS FINAL DE MASTER Y CLAUSURA**

-Tutoría coordinación y corrección de trabajos fin de master / Vicente Moreno / José Luis Almenar / 2,5 créditos.

#### **DIRECTORES ACADÉMICOS**

#### **Dña. Inmaculada Remolar Quintana**

https://www.fue.uji.es/en/training/EX190115/print 6/11

Profesora Titular de Universidad en el Departamento de Lenguajes y Sistemas Informáticos y directora del Instituto de Nuevas Tecnologías de la Imagen de la Universitat Jaume I.

Doctora en Informática por la misma universidad y Licenciada en Informática por la Universidad Politécnica de Valencia en 1995.

Es miembro del grupo de investigación "Visualización Interactiva", integrado dentro del instituto. Sus líneas de investigación incluyen el modelado geométrico, la visualización interactiva y la tecnología de

En cuanto a la docencia, ha impartido clases tanto en grados como en máster oficiales. Su actividad docente se ha centrado principalmente, en las titulaciones de informática, en los grados en Diseño Industrial y Desarrollo de Producto, y en Diseño y Desarrollo de Videojuegos. Lleva impartiendo asignaturas relacionadas con el diseño 3D y 2D desde hace más de 20 años.

videojuegos. En referencia a estos temas, ha participado en numerosos proyectos de investigación, siendo IP de varios de ellos, y tiene reconocido varios sexenios de investigación. También ha participado en numerosos proyectos con empresas, donde ha podido participar en la aplicación de la investigación realizada al mundo laboral.

#### **D. José Luis Almenar Ferrer**

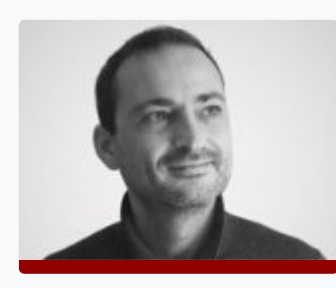

Gerente y socio fundador de Emeká Comunicación, empresa constituida para configurarse como mediadora del diálogo comunicacional entre sus clientes y sus públicos, de la forma más creativa y eficaz posible.

Formación, licenciatura en Gestión Comercial y Marketing por ESIC, y master en Dirección Estratégica de la Comunicación por la Universitat Jaume I.

Experiencia principalmente adquirida en Emeká Comunicación empresa constituida hace más de quince años, y galardonada en los premios Anuaria 2009 en la sección mejor campaña de publicidad comercial por

la campaña "El color del fem", pasa por empresas como Virtual Market Solutions como creativo, director sucursal Castellón de Mutua Valenciana Automovilista, Gerente en World Centure, director comercial y marketing en Perfect Wide. Ha colaborado con la Universitat Jaume I impartiendo clases, sobre investigación de mercados, como profesor del máster en Dirección Estratégica de la Comunicación.

#### **PROFESORADO UJI**

#### **D. Juan Plasencia García**

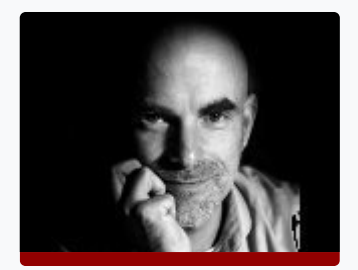

Nacido en Valencia el 6 de noviembre de 1975. Fotógrafo Documentalista con reportajes de publicación nacional. Funcionario de carrera como Oficial del Laboratorio de Ciencias de la Comunicación (LABCOM) en la Universitat Jaume I de Castellón.

Licenciado en Comunicación Audiovisual por la Universidad Jaume I de Castellón. Master en Nuevas Tendencias y Procesos de Innovación en Comunicación por la Universidad Jaume I de Castellón.

Titulado por la Escuela Superior de Fotografía e Imagen, del C.EU. San Pablo de Moncada. Valencia. Técnico Especialista en Imagen y Sonido por el Instituto de FP "La Marxadella" de Torrente, (Valencia).

Actualmente coordinador técnico del LabCom y profesor de fotografía digital en los cursos de formación continuada del LabCom

#### **PROFESORADO EXTERNO**

#### **D. Vicente Moreno Calvo**

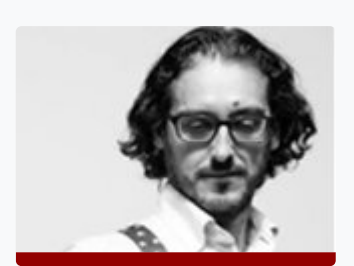

Dirige el estudio de diseño en 3D Vicente Moreno, enfocado al sector cerámico, mueble, iluminación, arquitectura e Interiorismo y transporte en ferrocarril realizando las imágenes 3D, diseño gráfico y maquetación de las presentaciones y catálogos.

Desde el año 2010 imparte los master de diseño 3d con 3d Max, Vray y Photoshop en la Escuela Aula temática, anteriormente daba formación a empresas para Autodesk en toda España. También imparte

## cursos de 3d enfocado al Interiorismo en los cursos que se realizan en la Escuela Barreira.

En los últimos años ha realizado proyectos para varias multinacionales del sector del ferrocarril mostrando sus nuevos diseños, ambientaciones para sus ofertas o proyectos tanto de alta velocidad, como cercanías y tranvías en los cuales mostraba la imagen de los nuevos productos, animaciones en 3d explicando el funcionamiento de las tecnologías de seguridad aplicada al sector como de la mejor imagen interior de los vehículos.

#### **D. Alfredo Ausina Vivó**

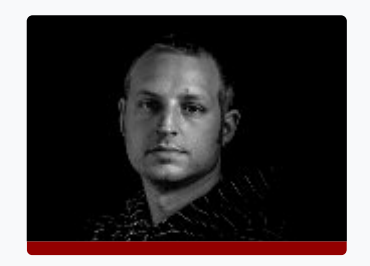

Director del departamento de fotografía, retoque fotográfico y gestión de color del estudio Vicente Moreno, así como de la parte gráfica y de estilo de los catálogos que se realizan en el estudio.

Desde el año 2013 imparte la asignatura de retoque y gestión de color en el master de diseño de Aula Temática. También como profesor de Adobe imparte cursos a empresas sobre retoque fotográfico, maquetación y gestión del color para imprenta.

#### **INFORMACIÓN SOBRE LA MATRÍCULA**

#### **IMPORTE DE LA MATRÍCULA**

Tarifa SAUJI Premium. Para optar a la aplicación a esta tarifa, [selecciónala](https://www.uji.es/serveis/alumnisauji/jasoc/alumnibasic/formacio/mastersuji/) en el momento de la inscripción. Consulta requisitos y condiciones 

#### 4000 €

#### **DOCUMENTACIÓN QUE HAY QUE APORTAR**

- 1 Fotocopia del título
- 1 copia del Expediente Académico
- Curriculum Vitae
- 1 fotografía
- 1 fotocopia del DNI (alumnos extranjeros, NIE o pasaporte).
- Justificante del ingreso de 300 € como reserva de plaza
- Número de cuenta para hacer efectiva la domiciliación bancaria

#### **MODALIDADES DE PAGO**

Los alumnos que deseen matricularse en este Máster, deben efectuar en el momento de la matrícula, un ingreso de 300 € a cuenta, en concepto de reserva de plaza y cumplimentar el "Formulario de Inscripción".

**Nº de cuenta: ES64- 2100-4236-14-2200003795 (Entidad: La Caixa)**

**Resto del pago de la matrícula**

1. Ingreso/Transferencia Bancaria: Nº de cuenta: ES64-2100-4236-14-2200003795 (Entidad: La Caixa)

2. Domiciliación bancaria: Junto a la documentación que hay que aportar a la hora de realizar la matrícula se deberá entregar un número de cuenta para poder hacer efectivo la domiciliación bancaria, que se realizará al inicio del Curso.

3. Existen fuentes de financiación personalizadas

Si quiere concertar una **tutoría personalizada** con el director del Máster, puede hacerlo enviando un correo a formacion@fue.uji.es

#### 1. ¿Qué diferencia hay entre un máster propio y un máster universitario?

Los másteres universitarios tienen una carga lectiva de 60 a 120 créditos europeos (1 o 2 cursos académicos) y tienen que disponer de una acreditación oficial por parte del Ministerio de Educación y Formación Profesional. El máster universitario es reconocido en toda la Unión Europea sin necesidad de realizar ningún trámite de reconocimiento y, por ello, garantiza la movilidad entre países.

El máster propio acredita un ciclo universitario de formación de postgrado no doctoral, y reconoce un nivel calicado de formación superior a la de grado. El máster propio de la Universidad comprende, como mínimo, 60 créditos.

2. ¿Dónde puedo informarme de los trámites y plazos ociales de solicitud de preinscripción al máster?

3. ¿Cuándo y dónde puedo hacer la preinscripción y la matrícula?

4. ¿Qué documentación debo presentar junto con mi solicitud de admisión?

5. ¿Puedo acceder al máster con una titulación de acceso extranjera?

https://www.fue.uji.es/en/training/EX190115/print 8/11

## **BONIFICADO POR LA FUNDAE**

La formación de la FUE-UJI puede ser bonificable a través de la FUNDAE para la formación en el empleo (FTFE).

Para poder acceder a las ayudas para formación se deben cumplir esencialmente los siguientes requisitos:

1. La persona participante debe ser un trabajador por cuenta ajena, (no autónomos ni administraciones públicas).

2. La formación debe ser pagada por la empresa.

3. La empresa debe tener ubicación en el territorio español.

6. ¿Dónde se cursan los másteres?

7. ¿Cuáles son las formas de pago?

8. ¿Es obligatoria la asistencia a las clases presenciales?

9. Si no he acabado la carrera, ¿puedo cursar el máster?

10. Si no tengo titulación universitaria, ¿puedo cursar el máster?

11. ¿Es obligatorio realizar el trabajo de final de máster?

12. ¿Existe la posibilidad de realizar prácticas en empresas o instituciones?

13. ¿Qué es un crédito ECTS?

14. ¿Qué pasa si suspendo una asignatura?

15. ¿Qué es el Aula Virtual?

16. ¿Quién expide los títulos de postgrado?

## 17. ¿En la cantidad abonada en la matrícula se incluyen las tasas de expedición del título?

Toda empresa dispone cada año de un crédito para gastar en formación. Para calcular dicho crédito hay que considerar dos factores:

1. Plantilla media del año anterior.

2. Importe (total) de las bases de cotización por contingencias profesionales pagadas por la empresa en el año anterior.

A partir de ahí, y en función del número de personal en plantilla, se aplicará un porcentaje de bonificación.

El coste máximo bonificable de cada curso dependerá del número de personas participantes, la modalidad y duración del curso.

Si tienen pensado realizar algún curso de los que ofrecemos en el catálogo de la FUE-UJI y quieren bonificarse, pueden ponerse en contacto con [formacion@fue.uji.es](mailto:formacion@fue.uji.es) o al teléfono 964 387 212 y estaremos encantados de asesorarles

# Si decides hacer un Curso de Postgrado con nosotros dispondrás de tu carné de estudiante de la Universitat Jaume I y de todos los beneficios que esto supone.

**UN CAMPUS ÚNICO**. La UJI ofrece toda su formación reglada en un único campus, moderno y atractivo, que permite unas relaciones humanas más próximas. El campus cuenta con unas modernas instalaciones que concentran actividades académicas e investigadoras, culturales y sociales que enriquecen la vida universitaria. [http://www.campus.uji.es](http://www.campus.uji.es/).

**PRÁCTICAS EN EMPRESAS Y EMPLEO.** La Oficina de Inserción Profesional y Estancias en Prácticas (OIPEP) lleva a cabo otras acciones como la orientación y formación para el empleo, realización de ferias y jornadas de empleo, intermediación laboral, Observatorio Ocupacional, prácticas internacionales, etc. preocupat@uji.es

La FUE-UJI gestiona el programa de prácticas extracurriculares voluntarias para estudiantado de postgrado, asimismo también se ocupa de las becas para titulados y tituladas universitarios en empresas. Dispone de una bolsa de empleo de titulados y tituladas de postgrados propios.

**BIBLIOTECA**. El alumnado matriculado en los másteres y cursos de especialización de la UJI tiene acceso a los más de 500.000 ejemplares de la Biblioteca, así como a las 54.000 revistas electrónicas y los 5.500 DVD disponibles. El Centro de Documentación – Biblioteca es un centro de recursos de información que se ubica en un único edificio y cuenta con diferentes espacios y equipos adaptados a distintas modalidades de estudio e investigación (2.100 espacios de lectura y más de 90 salas de trabajo en grupo), con un amplio horario durante todo el año.

#### biblioteca@uji.es – https://www.uji.es/serveis/cd/

**CURSOS DE IDIOMAS**. La UJI dispone del Centro de Autoaprendizaje de Lenguas (CAL) donde pueden estudiarse lenguas extranjeras y donde se realizan cursos presenciales de distintos idiomas, entre ellos cursos intensivos de español para extranjeros y catalán. También se organizan grupos de conversación de las diferentes lenguas para perfeccionar la expresión oral.

**SERVICIO DE DEPORTES**. El Servicio de Deportes es la unidad encargada de procurar a la comunidad universitaria un bienestar añadido por medio de la formación y mejora de la condición física. El fomento de la actividad física y deportiva favorece el desarrollo de bienes y valores relacionados con la salud, los hábitos higiénicos, la competitividad y la mejora de la calidad de vida, como complemento necesario a la actividad académica normal. se@uji.es – www.uji.es/serveis/se/

**NUEVAS TECNOLOGÍAS**. La UJI impulsa la innovación en todos sus ámbitos y es pionera en la utilización de las nuevas tecnologías dirigidas al estudiantado: 100 % de aulas multimedia, acceso wifi gratis a Internet en el campus, numerosas aulas de informática de acceso libre, préstamo de ordenadores portátiles y cámara de video, etcétera.

**AULAS MULTIMEDIA**. Las aulas del campus de la UJI disponen de las más modernas tecnologías para la docencia de los cursos de postgrado. El profesorado dispone de equipamiento audiovisual y multimedia integrado en la mesa del aula que facilita considerablemente el proceso de enseñanza-aprendizaje.

FUE-UJI Trustees

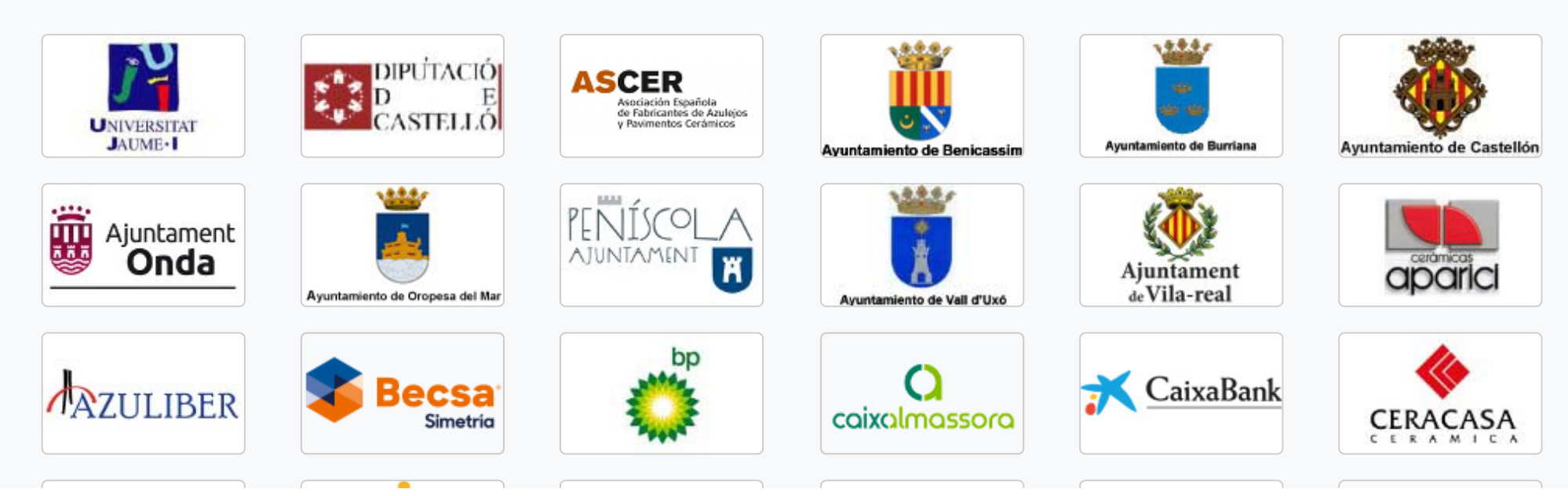

https://www.fue.uji.es/en/training/EX190115/print 10/11

## companies and entities

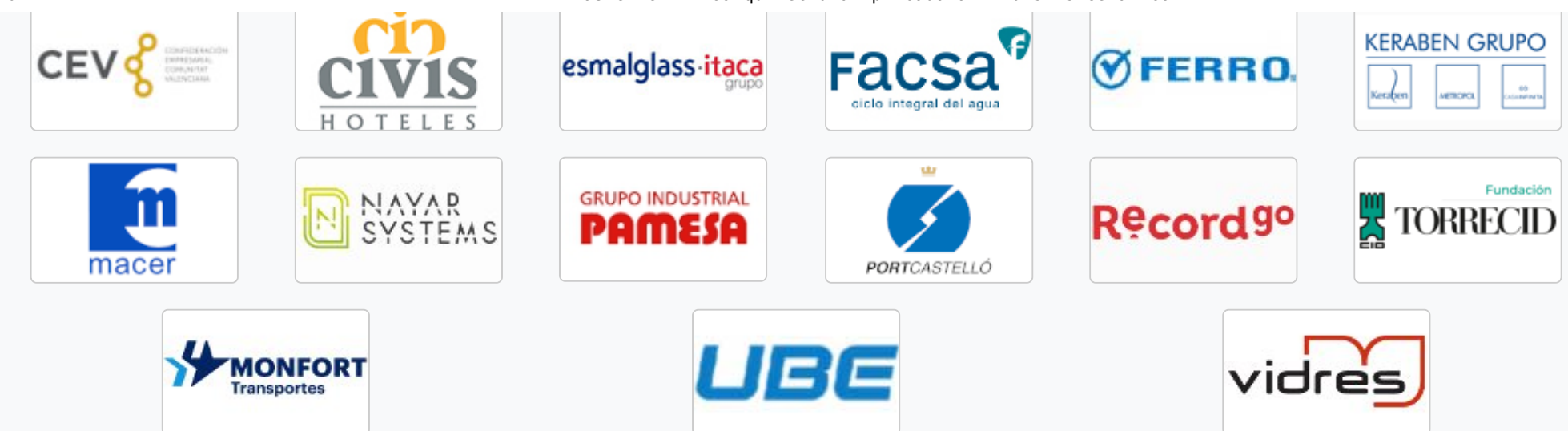

Contact with us we help you find what you need

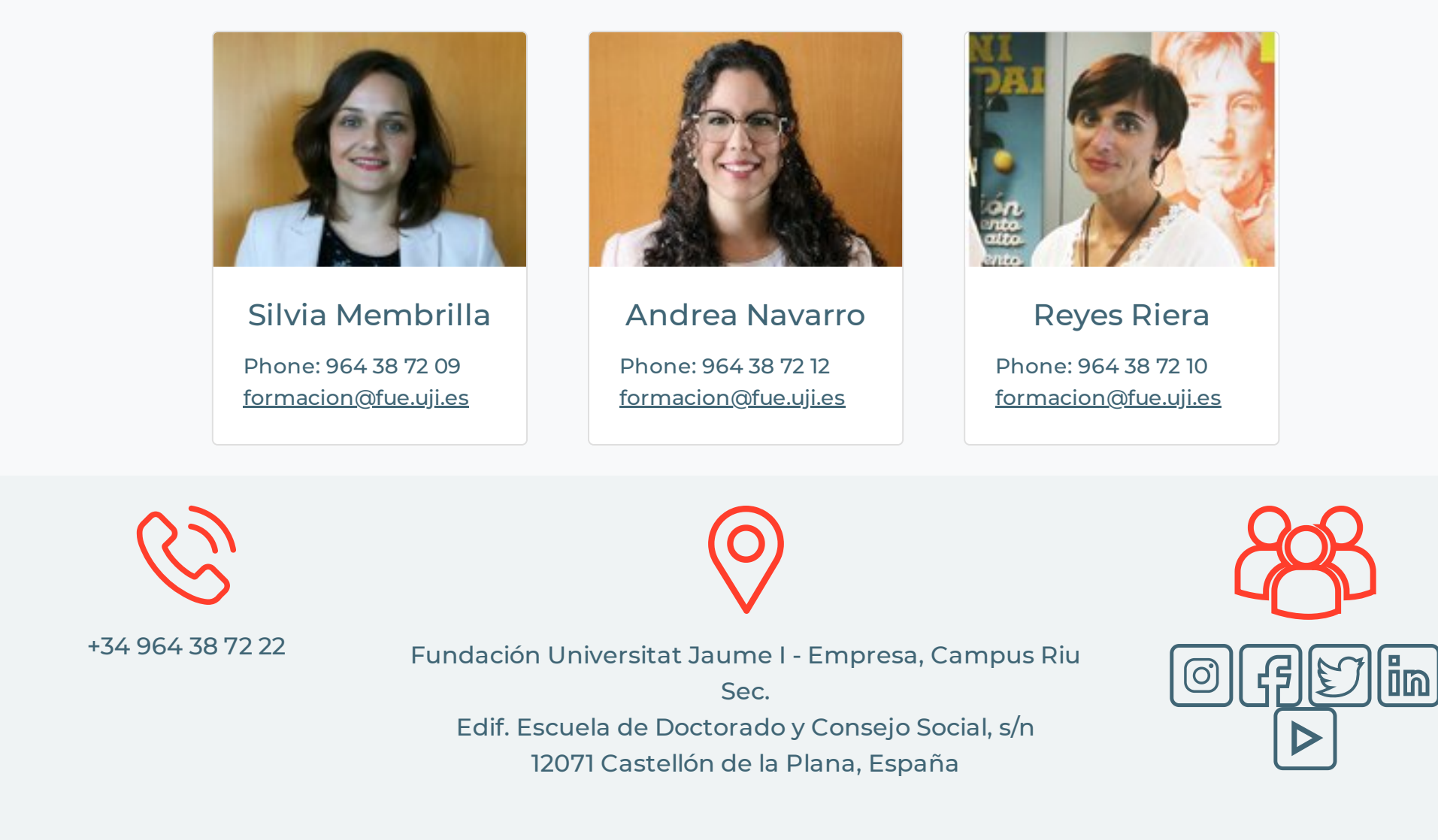

#### **Access**

**[Home](https://www.fue.uji.es/en/training/EX190115/print) La [Fundación](https://www.fue.uji.es/en/foundation) R & [D](https://www.fue.uji.es/en/research) & I [Trainning](https://www.fue.uji.es/en/trainning) [Conferences](https://www.fue.uji.es/en/conferences) Work [Placements](https://www.fue.uji.es/en/workplacements) Graduate [Scholarships](https://www.fue.uji.es/en/graduates) [EuroFUE-UJI](http://www.eurofue.com/)**

#### **Most visited**

**FUE-UJI [Courses](https://www.fue.uji.es/en/trainnig/courses) [Extracurricular](https://www.fue.uji.es/en/workplacements/vacancies) internship vacancies [Scholarships](https://www.fue.uji.es/en/graduates/scholarships) for graduates vacancies European and [International](http://www.eurofue.com/proyectos/) Projects EuroFUE-UJI Upcoming [Conferences,](https://www.fue.uji.es/jornadas/eventos)**

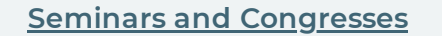

## **Other foundation Websites**

**[elfue.com](http://www.elfue.com/) [EuroFUE-UJI](http://www.eurofue.com/) [InnovaUJI](http://innova.uji.es/)**

#### **Legal [Notice](https://www.fue.uji.es/aviso-legal)**

**[Transparency](https://www.fue.uji.es/en/transparencyportal) Portal**

Universitat Jaume I–Business Foundation (FUE-UJI) CIF: G-12366993